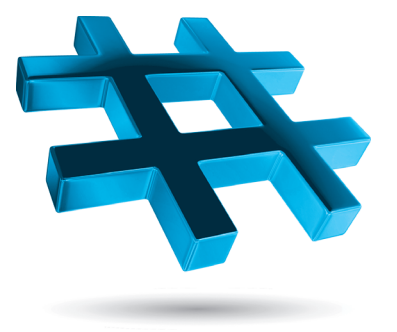

# **Contents**

# **Preface xxiii**

## **Before You Begin XXXVII**

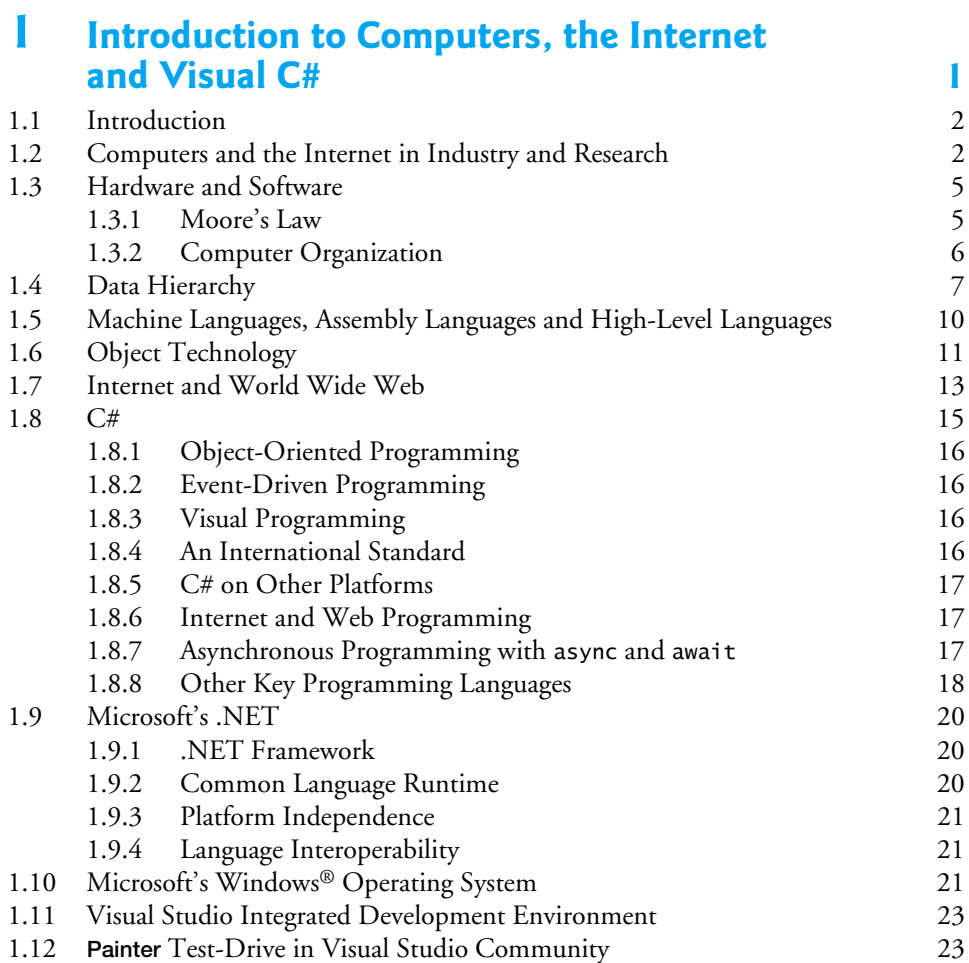

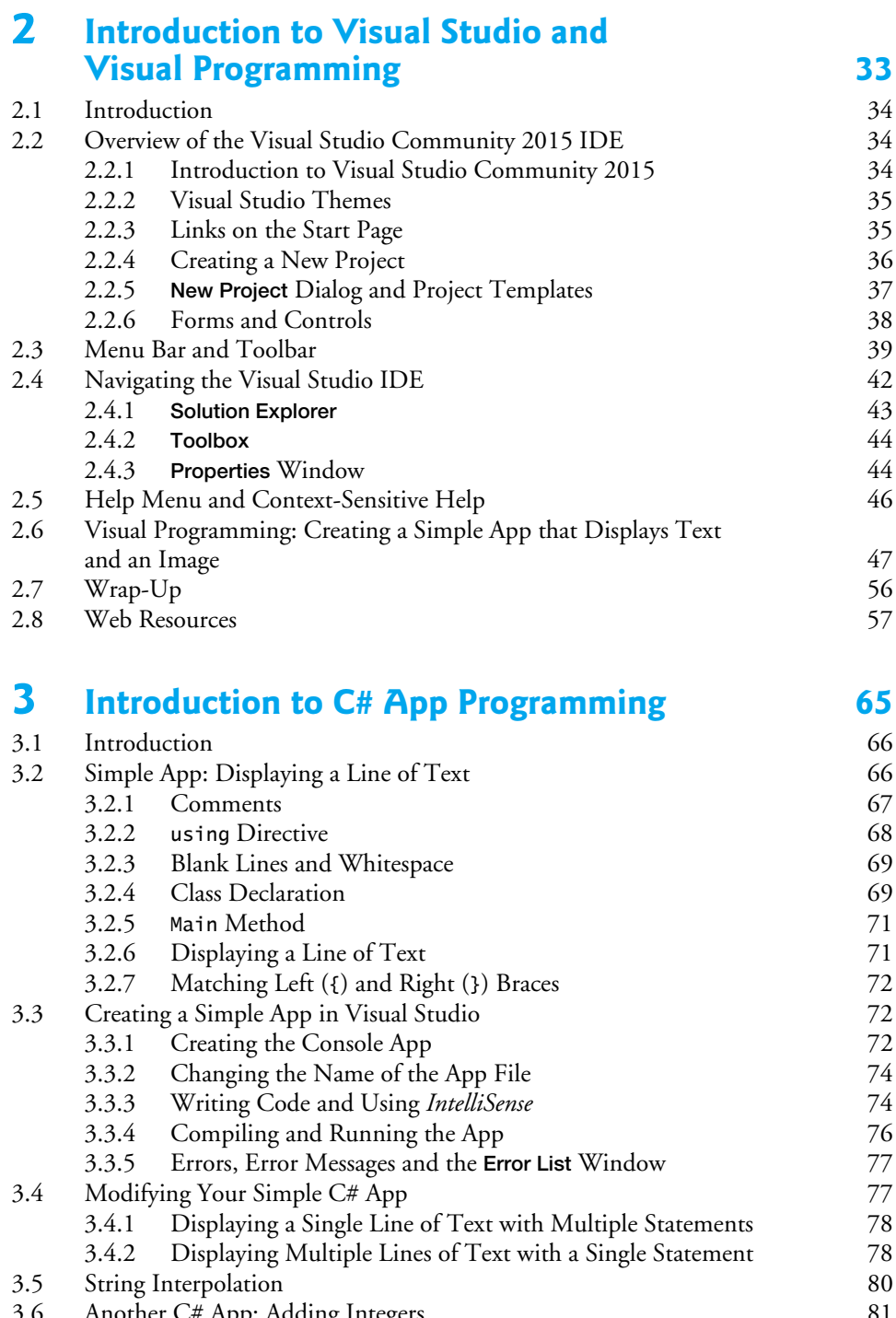

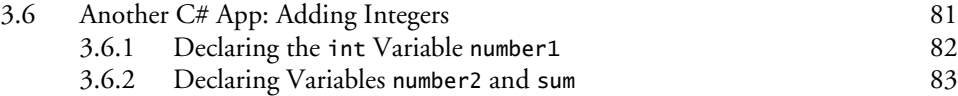

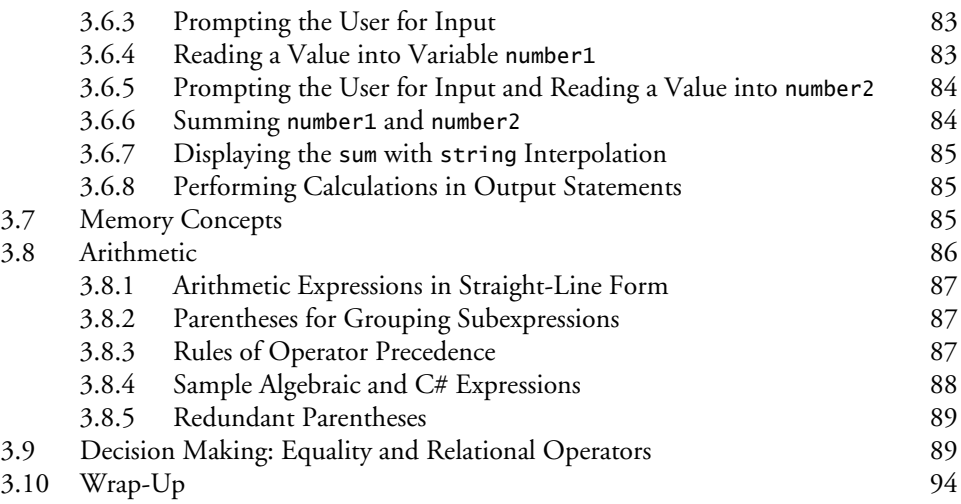

#### **4 Introduction to Classes, Objects, Methods and strings 106**

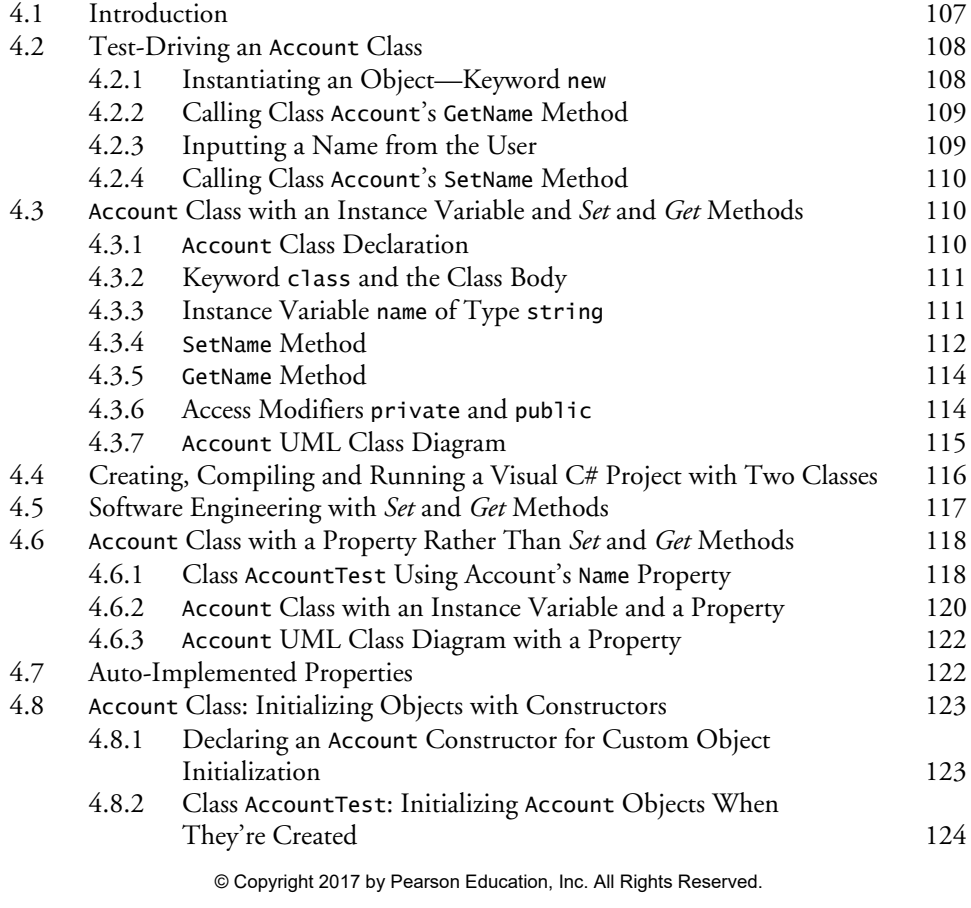

#### **x** Contents

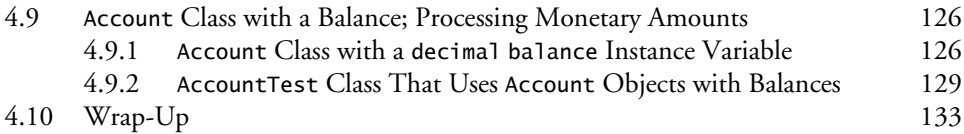

#### **5 Algorithm Development and Control Statements: Part 1 142**

5.1 Introduction 143 5.2 Algorithms 144 5.3 Pseudocode 144 5.4 Control Structures 145 5.4.1 Sequence Structure 145 5.4.2 Selection Statements 146 5.4.3 Iteration Statements 147<br>5.4.4 Summary of Control Statements 147 Summary of Control Statements 147 5.5 if Single-Selection Statement 147 5.6 if…else Double-Selection Statement 148 5.6.1 Nested if…else Statements 149 5.6.2 Dangling-else Problem 151 5.6.3 Blocks 151 5.6.4 Conditional Operator (?:) 152 5.7 Student Class: Nested if…else Statements 153 5.8 while Iteration Statement 156 5.9 Formulating Algorithms: Counter-Controlled Iteration 157 5.9.1 Pseudocode Algorithm with Counter-Controlled Iteration 157 5.9.2 Implementing Counter-Controlled Iteration 158 5.9.3 Integer Division and Truncation 160 5.10 Formulating Algorithms: Sentinel-Controlled Iteration 161 5.10.1 Top-Down, Stepwise Refinement: The Top and First Refinement 161 5.10.2 Second Refinement 162 5.10.3 Implementing Sentinel-Controlled Iteration 164 5.10.4 Program Logic for Sentinel-Controlled Iteration 165 5.10.5 Braces in a while Statement 166 5.10.6 Converting Between Simple Types Explicitly and Implicitly 166 5.10.7 Formatting Floating-Point Numbers 167 5.11 Formulating Algorithms: Nested Control Statements 168 5.11.1 Problem Statement 168 5.11.2 Top-Down, Stepwise Refinement: Pseudocode Representation of the Top 169 5.11.3 Top-Down, Stepwise Refinement: First Refinement 169 5.11.4 Top-Down, Stepwise Refinement: Second Refinement 169 5.11.5 Complete Second Refinement of the Pseudocode 170 5.11.6 App That Implements the Pseudocode Algorithm 171

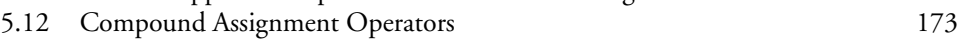

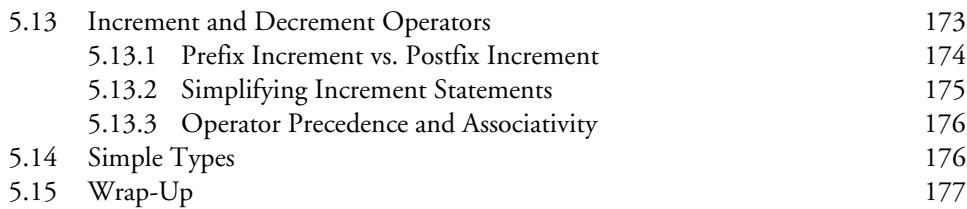

## **6 Control Statements: Part 2 192**

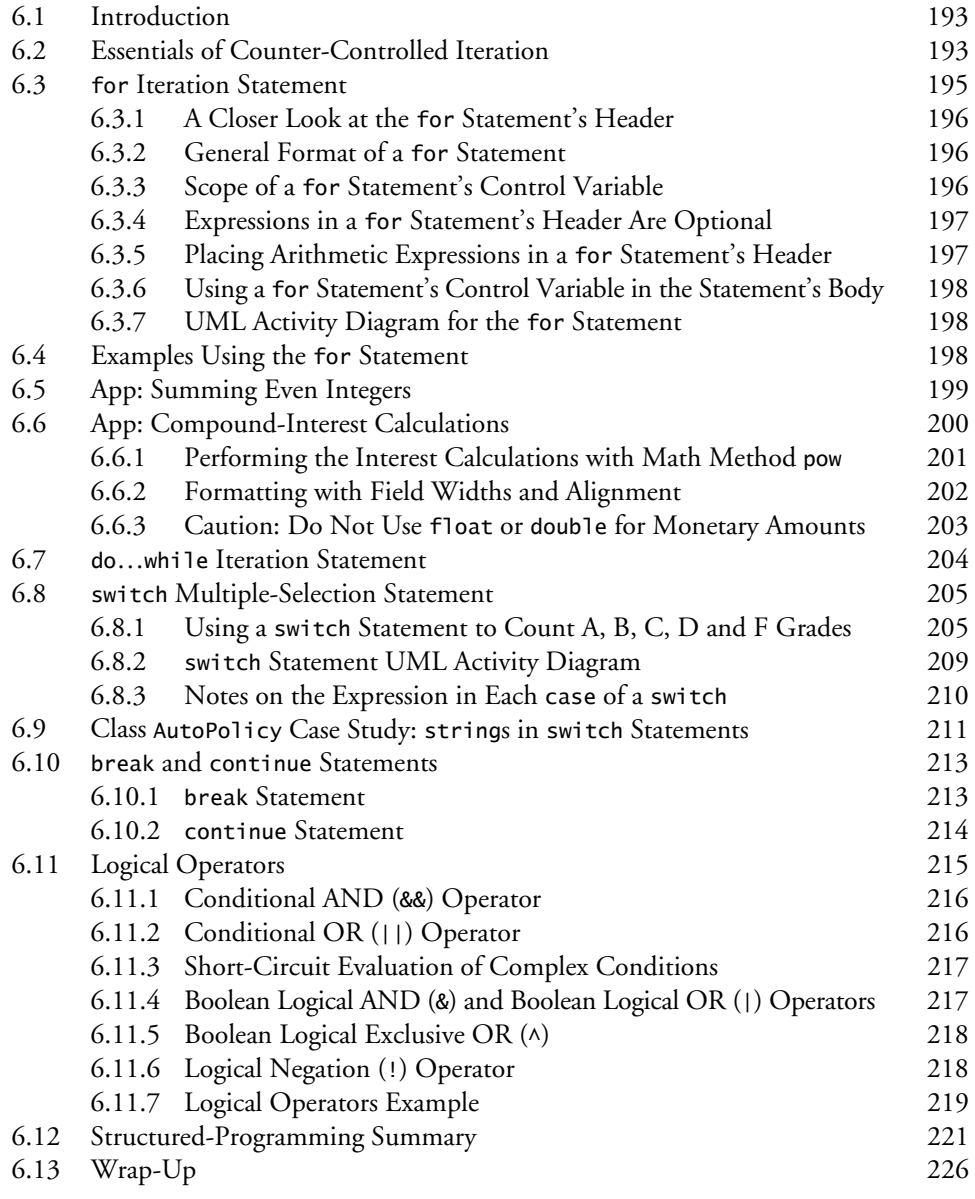

# **7 Methods: A Deeper Look 237**

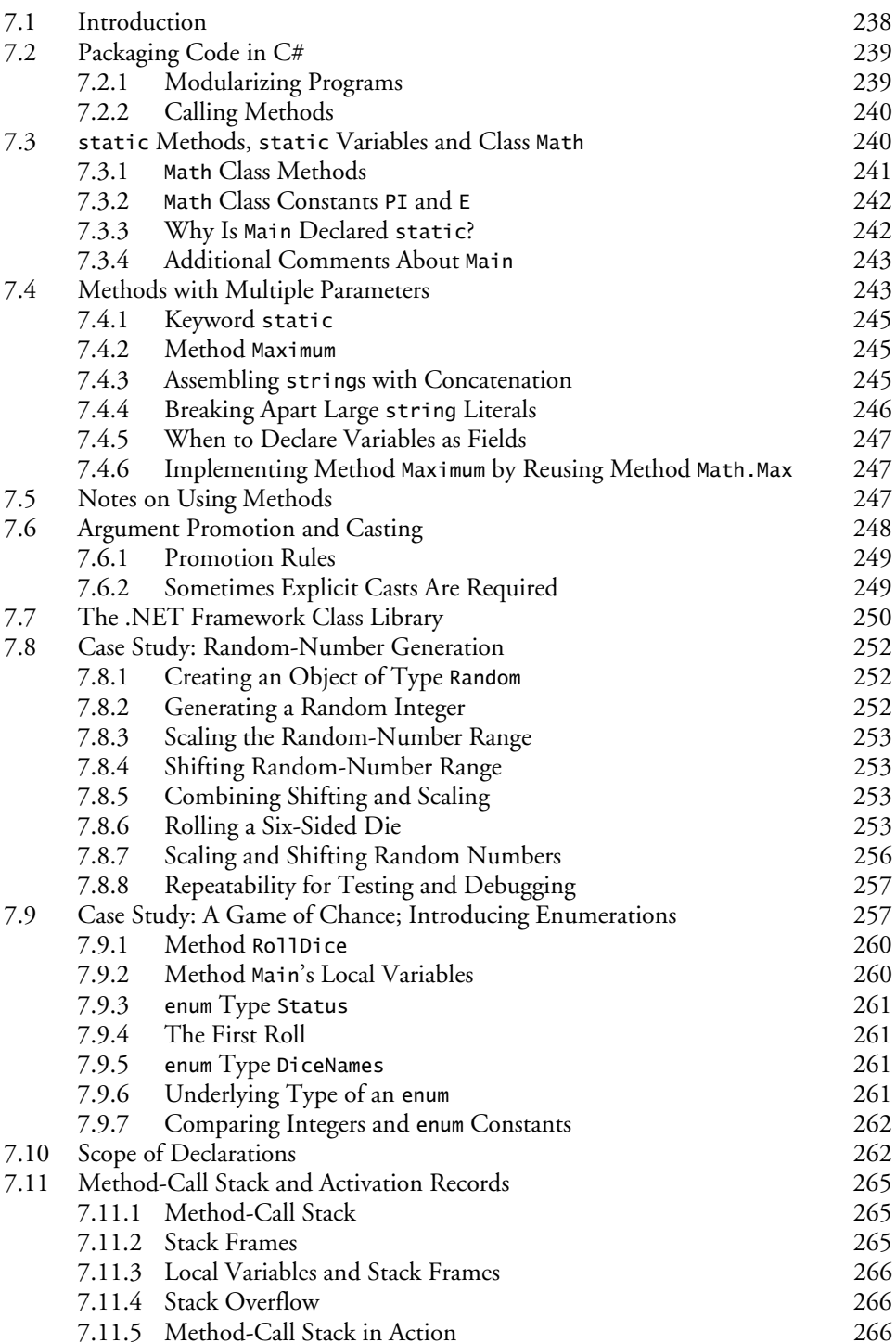

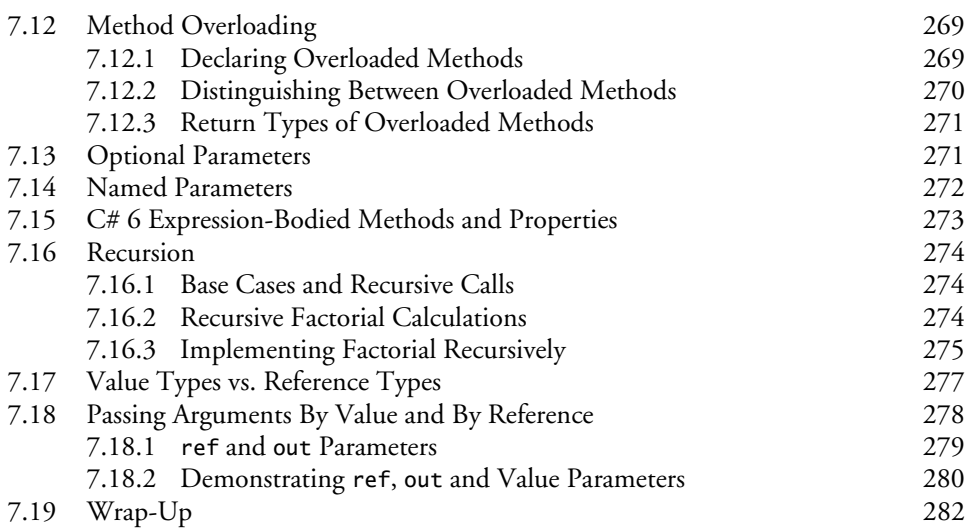

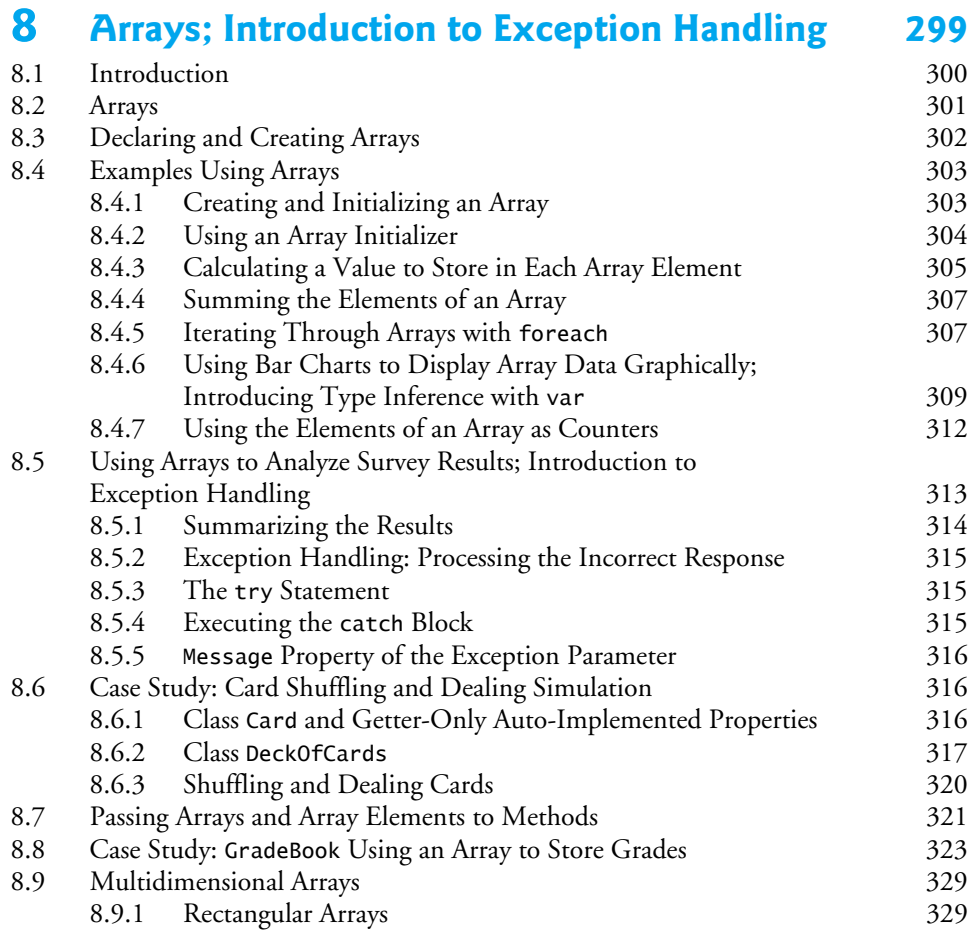

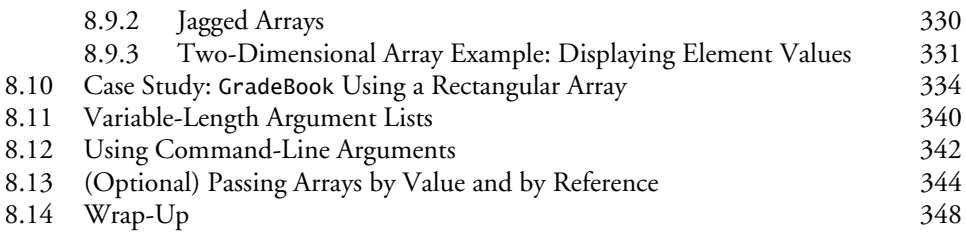

#### **9 Introduction to LINQ and the List Collection 370**

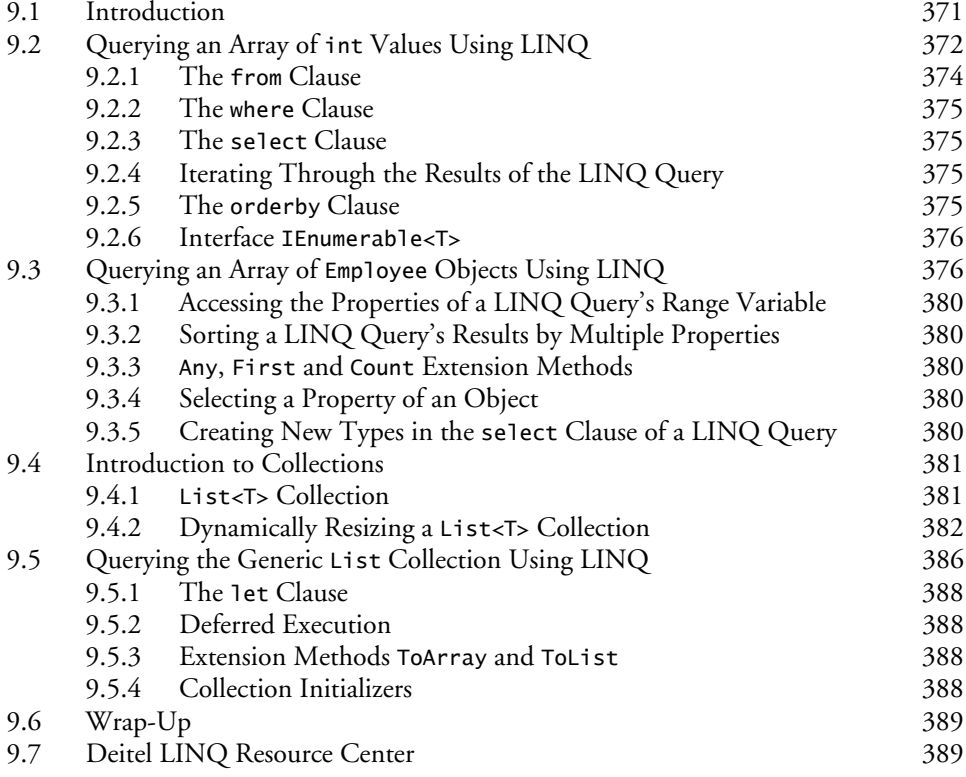

# **10 Classes and Objects: A Deeper Look 394**

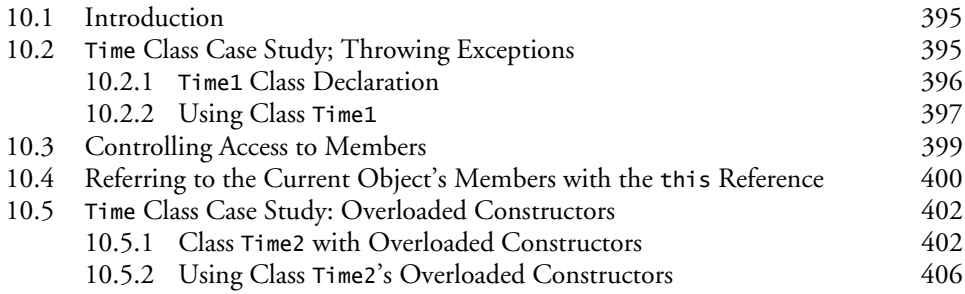

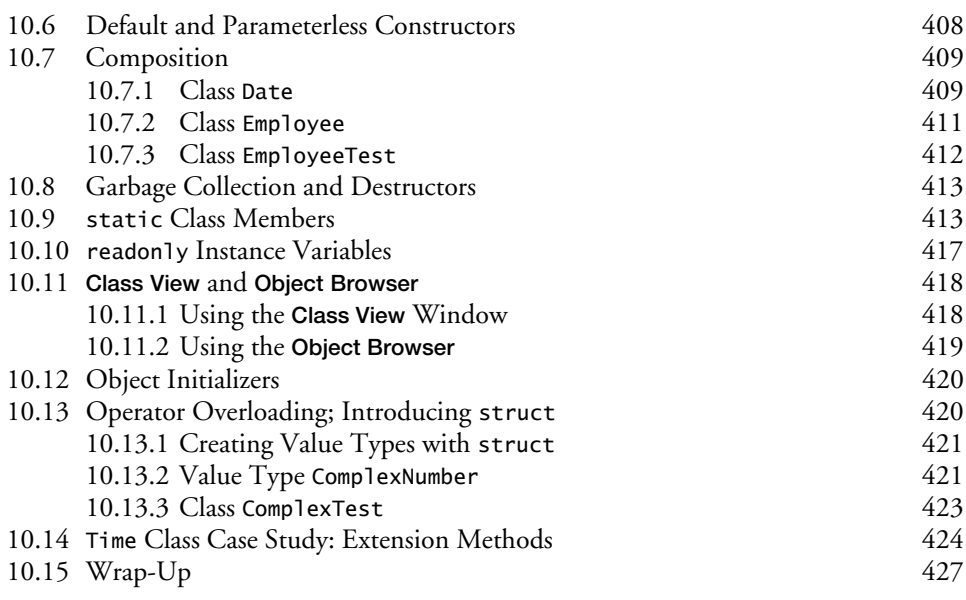

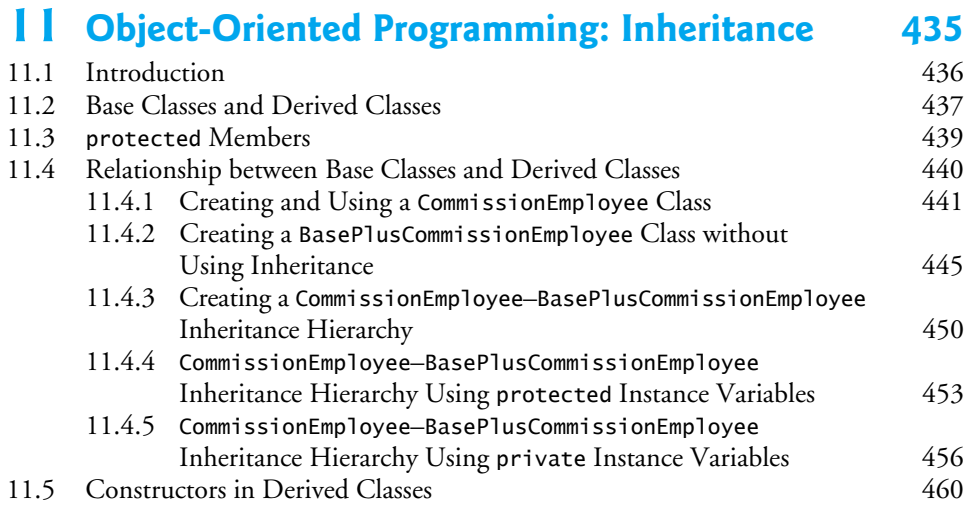

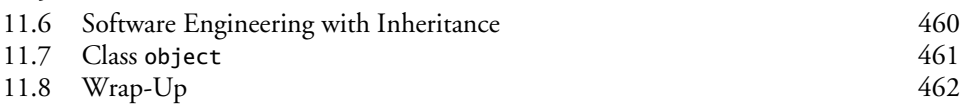

# **12 OOP: Polymorphism and Interfaces 468**

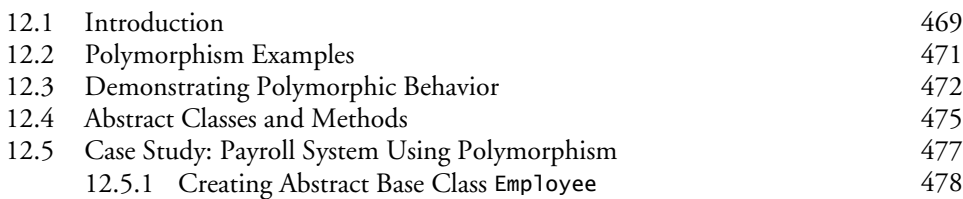

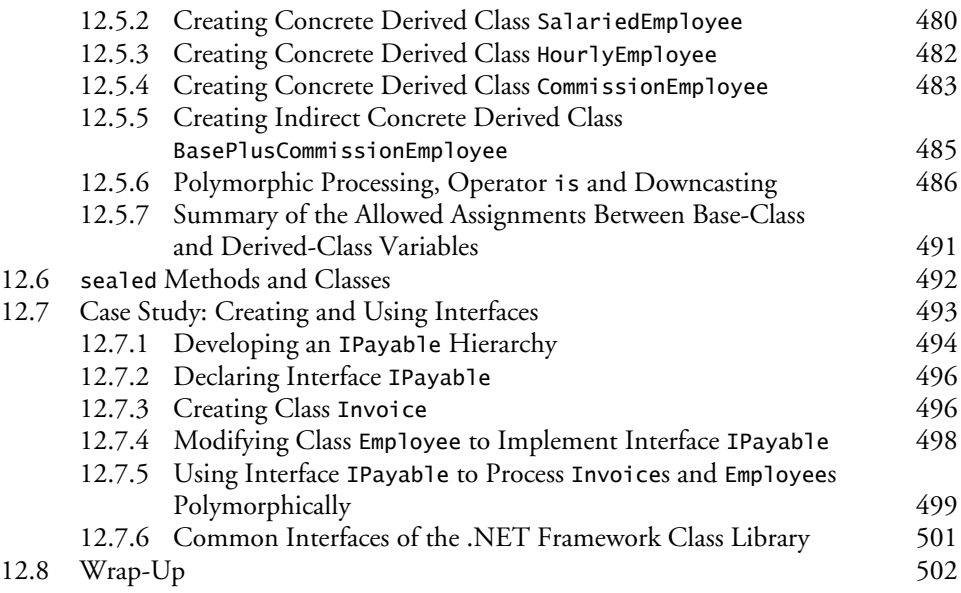

# **13 Exception Handling: A Deeper Look 507**

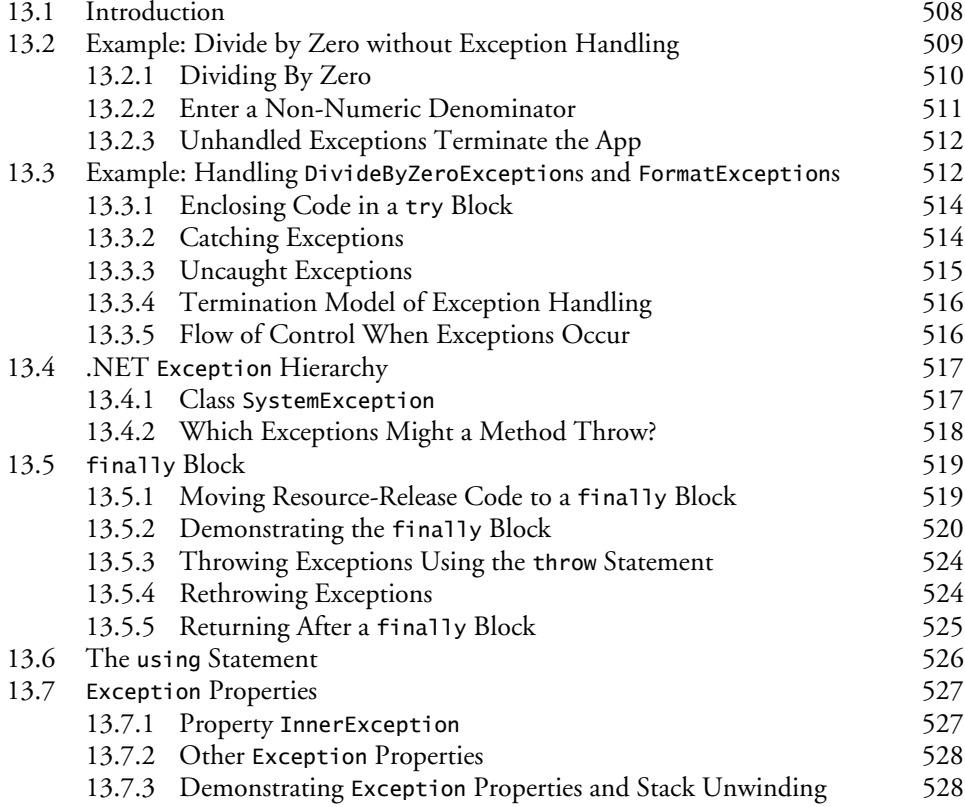

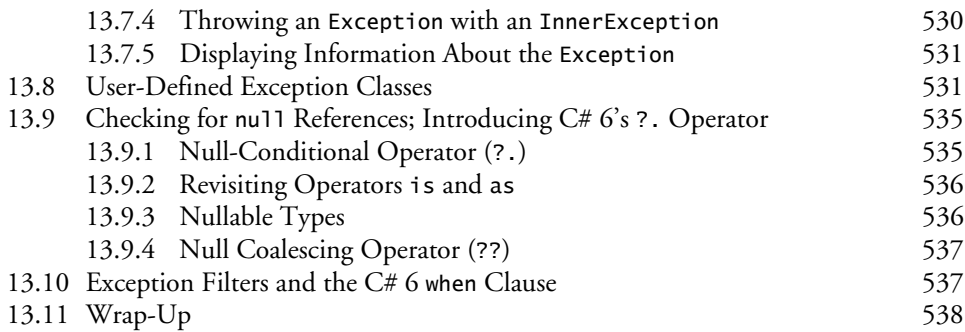

#### **14 Graphical User Interfaces with Windows Forms: Part 1 544**

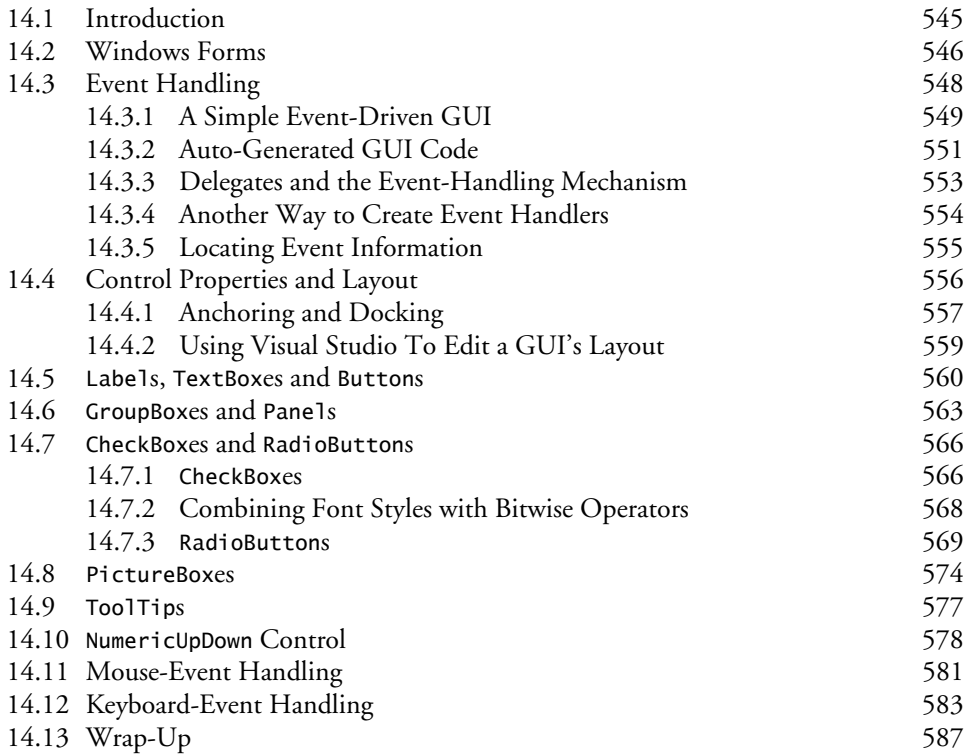

# **15 Graphical User Interfaces with Windows Forms: Part 2 597**

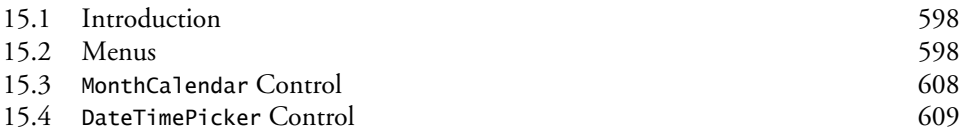

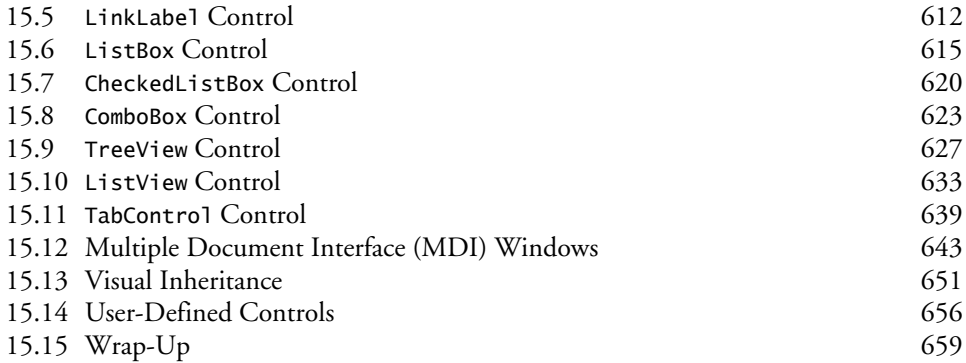

# **16 Strings and Characters: A Deeper Look** 667

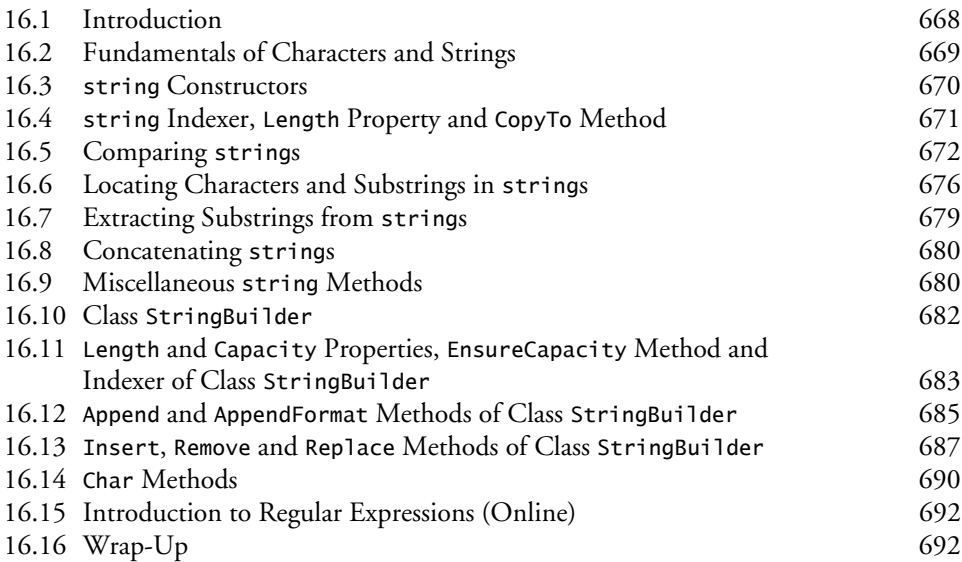

#### **17** Files and Streams 699

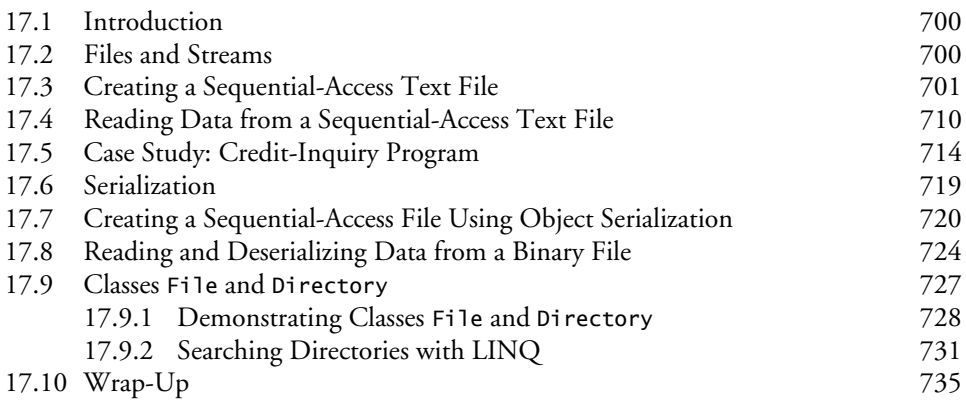

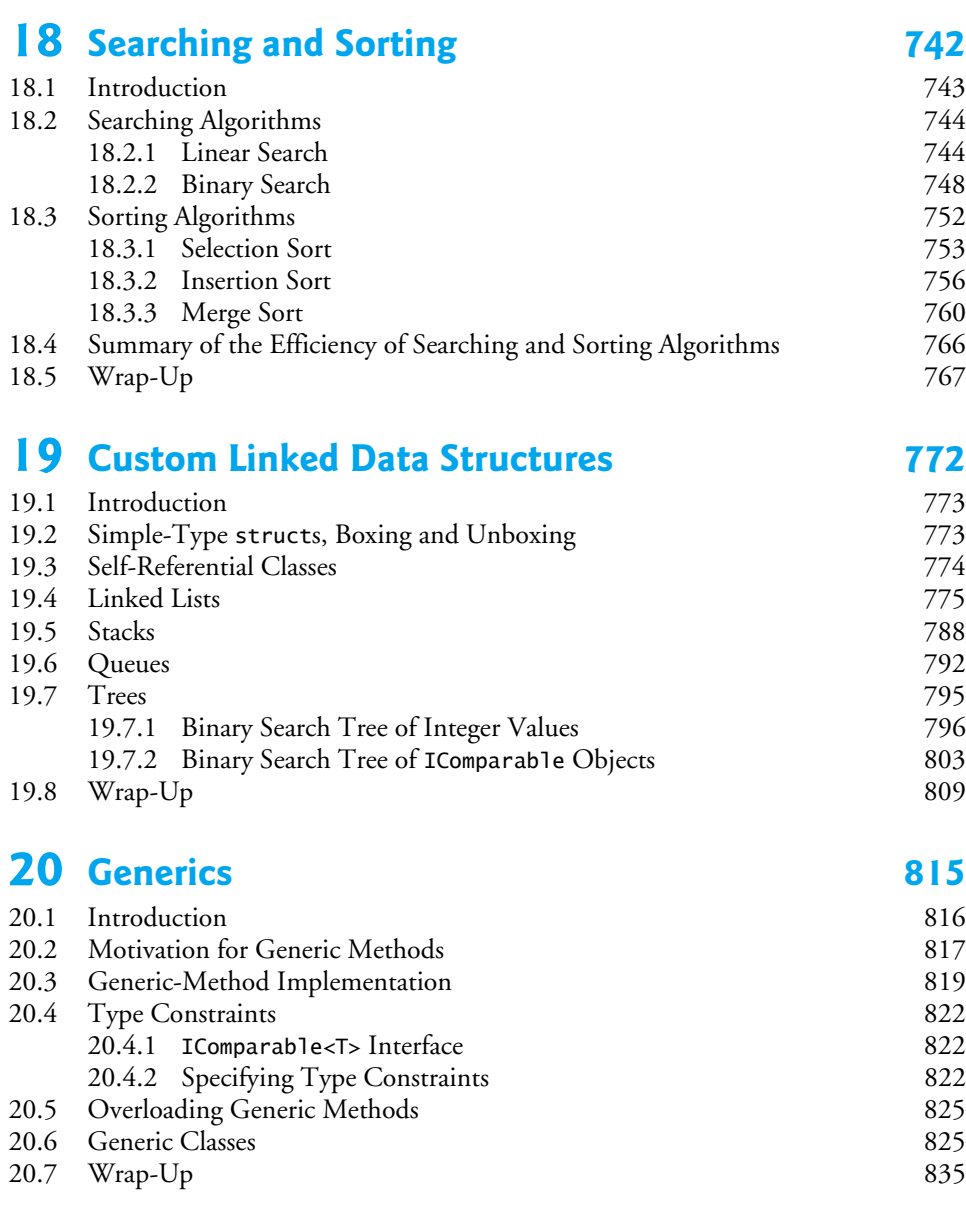

#### **21 Generic Collections; Functional Programming**  with LINQ/PLINQ 841

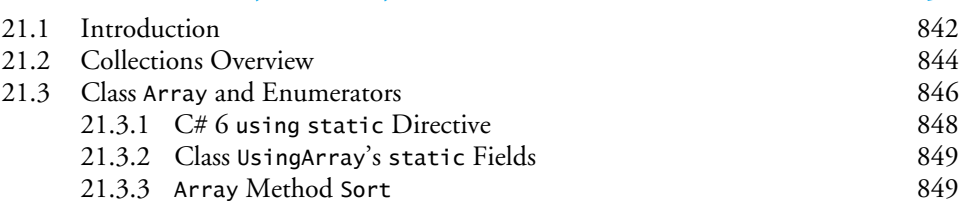

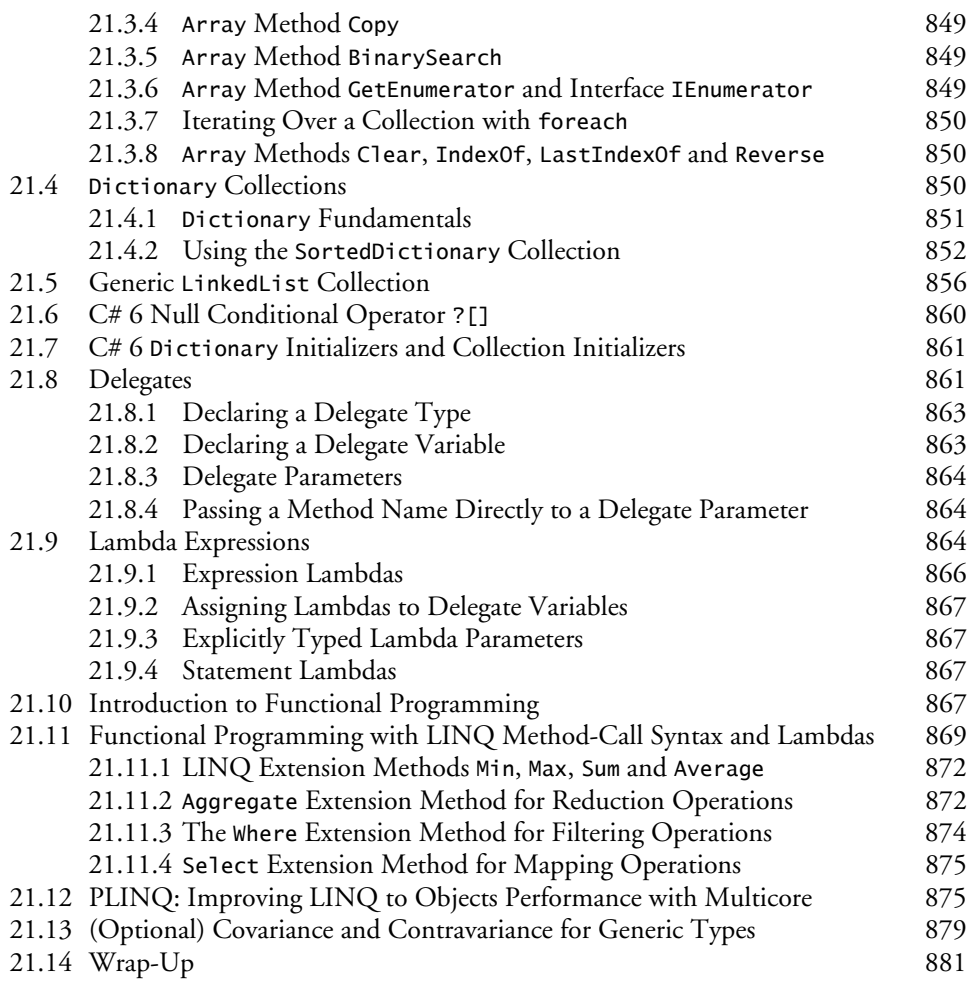

# **22 Databases and LINQ 893**

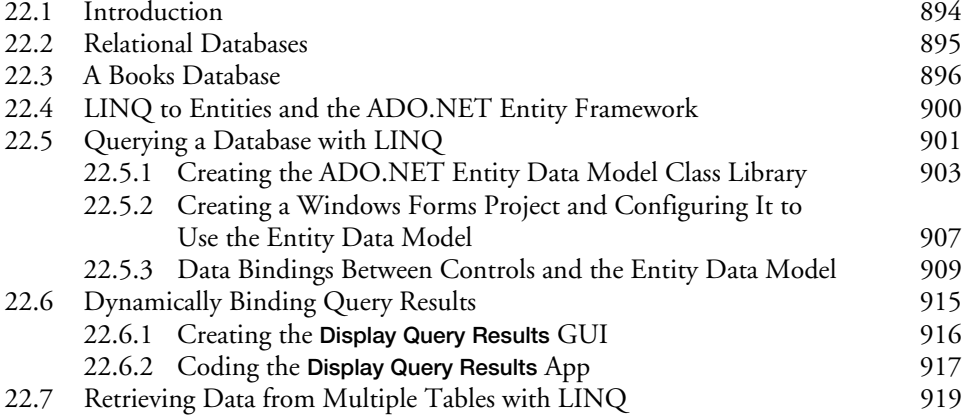

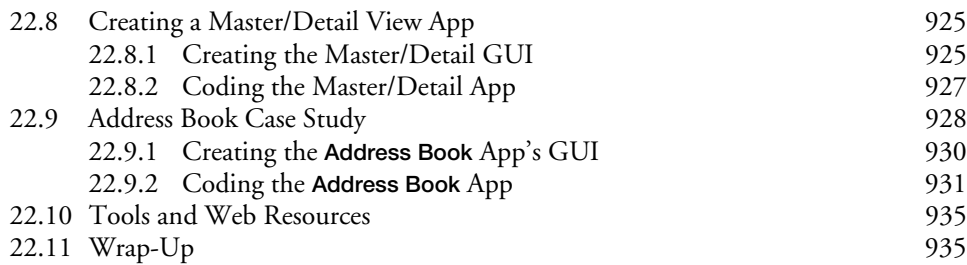

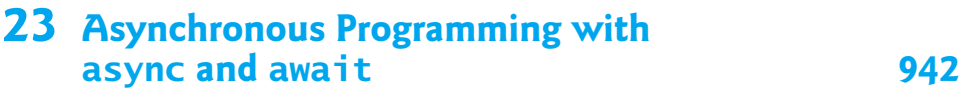

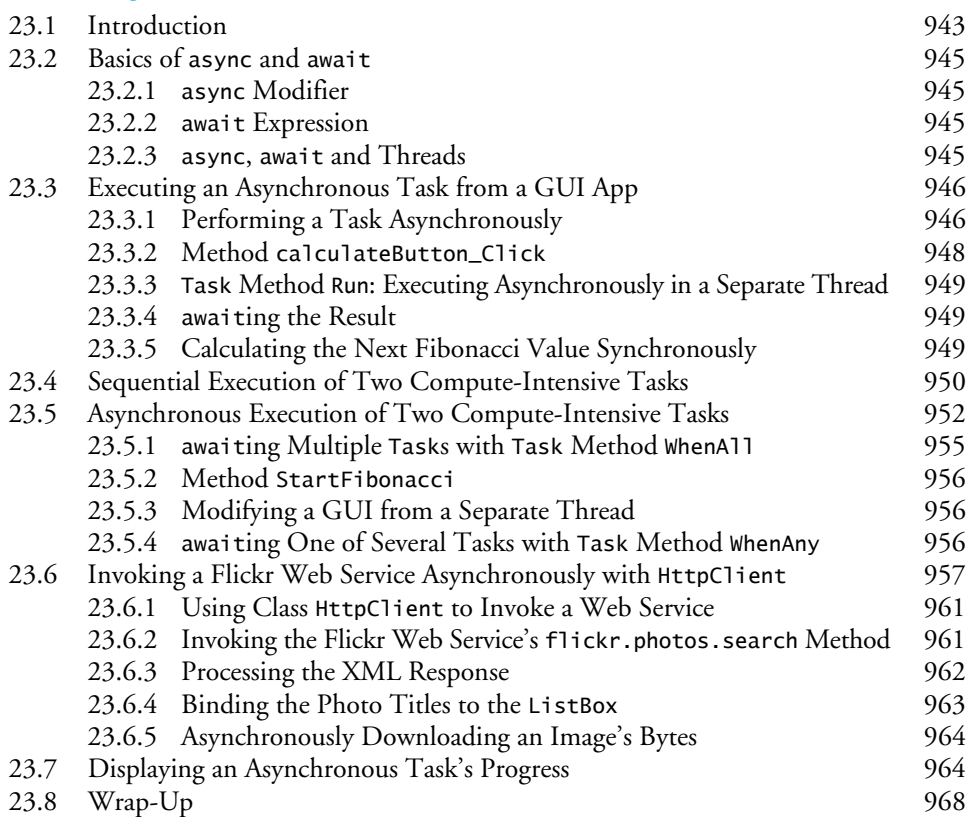

## **Chapters on the Web 975**

- **A Operator Precedence Chart** 976
- **B** Simple Types 978

# **C ASCII Character Set** 980

#### **Appendices on the Web 981**

#### **Index 983**

# **Online Topics**

PDFs presenting additional topics for advanced college courses and professionals are available through the book's Companion Website:

http://www.pearsonhighered.com/deitel

New copies of this book come with a Companion Website access code that's located on the book's inside front cover. If the access code is already visible or there is no card, you purchased a used book or an edition that does not come with an access code—you can purchase access directly from the Companion Website.

#### **Web App Development with ASP.NET**

#### **XML and LINQ to XML**

**Universal Windows Platform (UWP) GUI, Graphics, Multimedia and XAML**

**REST Web Services**

**Cloud Computing with Microsoft Azure™** 

**Windows Presentation Foundation (WPF) GUI, Graphics, Multimedia and XAML**

**ATM Case Study, Part 1: Object-Oriented Design with the UML**

**ATM Case Study, Part 2: Implementing an Object-Oriented Design in C#**

**Using the Visual Studio Debugger**